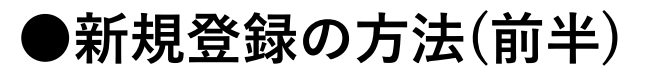

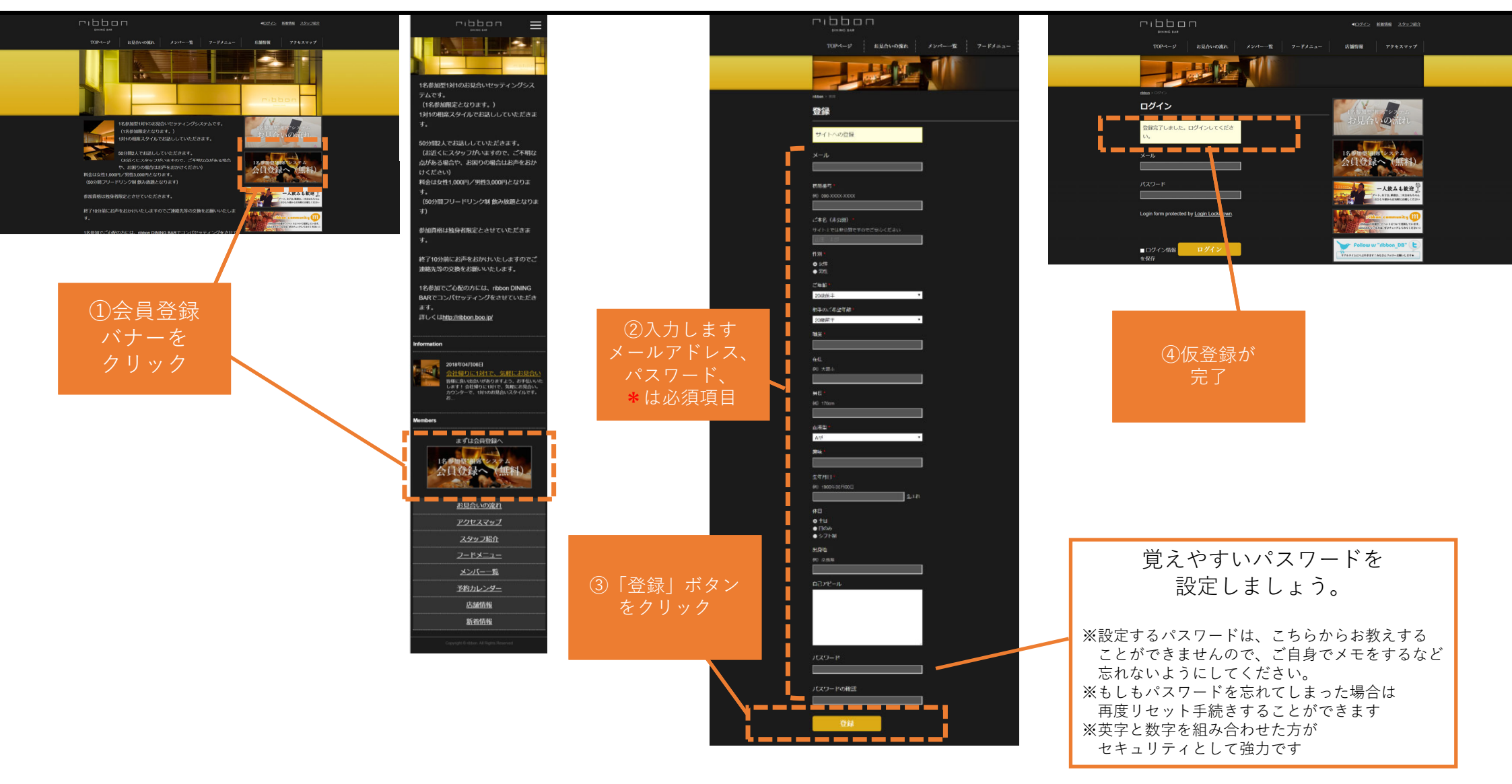

## **●新規登録の方法(後半)**

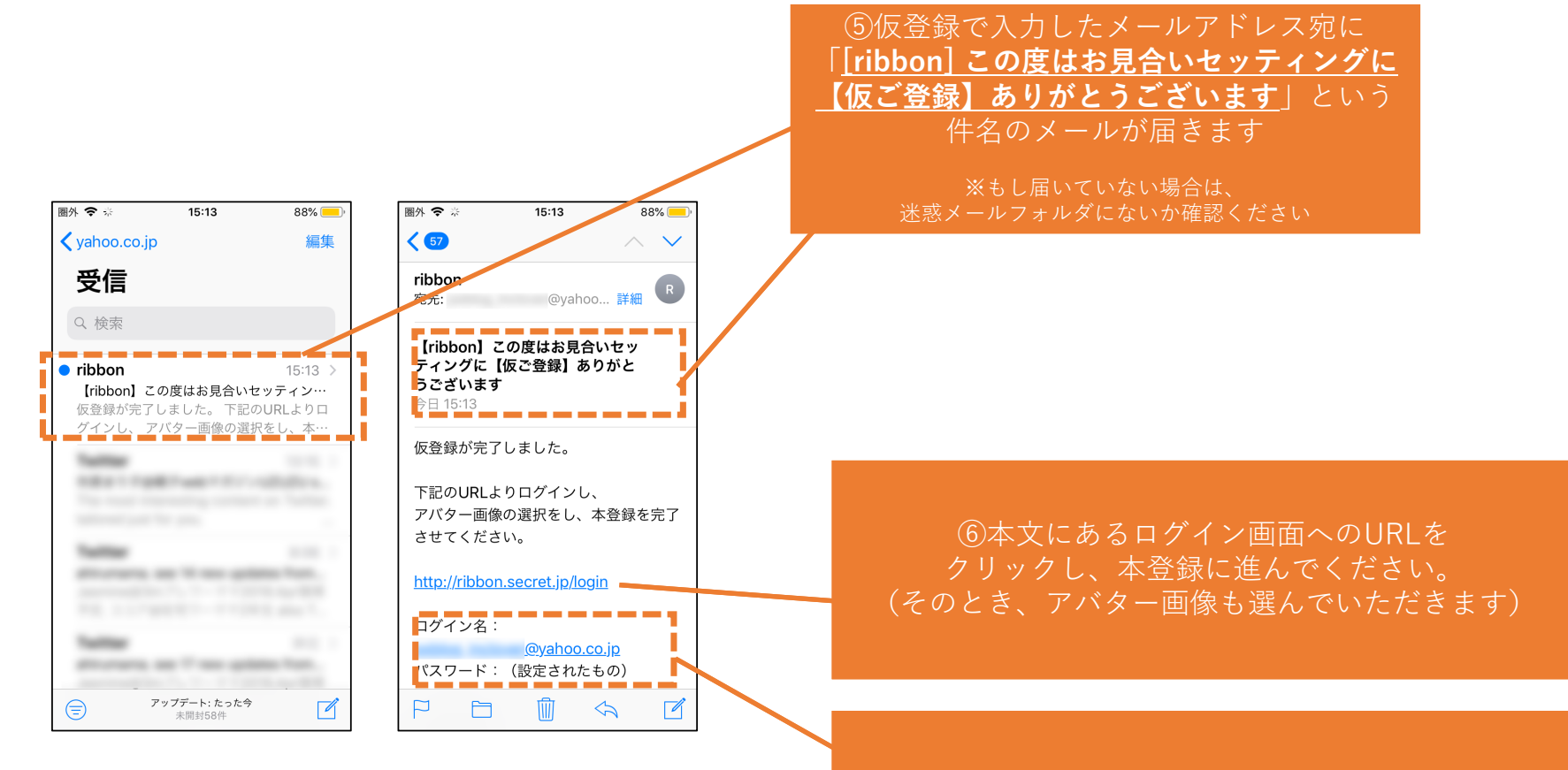

※イメージです

※ログイン名と パスワード (さきほど任意で設定されたもの) で、ログインしてください。

## **●ログインの方法**

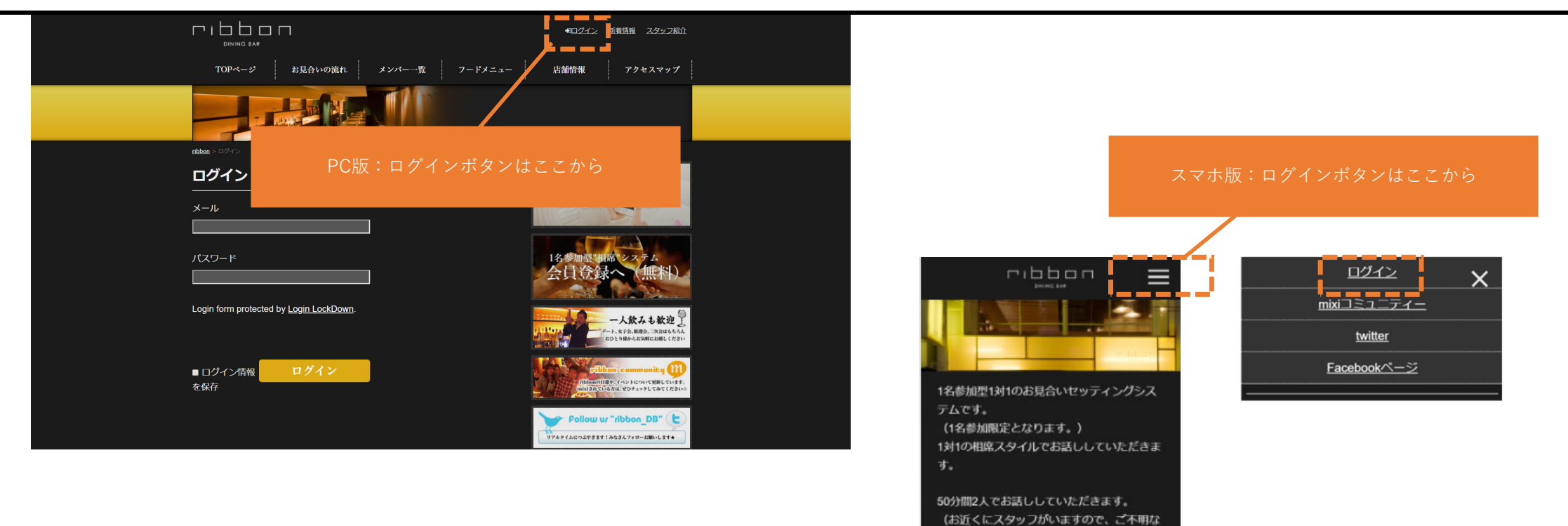

点がある場合や、お困りの場合はお声をおか

料金は女性1,000円/男性3,000円となりま

けください)

 $\mathbf{F}_{\bullet}$ 

**●プロフィールの編集方法** 

## ※他のユーザにも公開されてしまうためオリジナル画像のアップロードはご遠慮ください

ログイン後

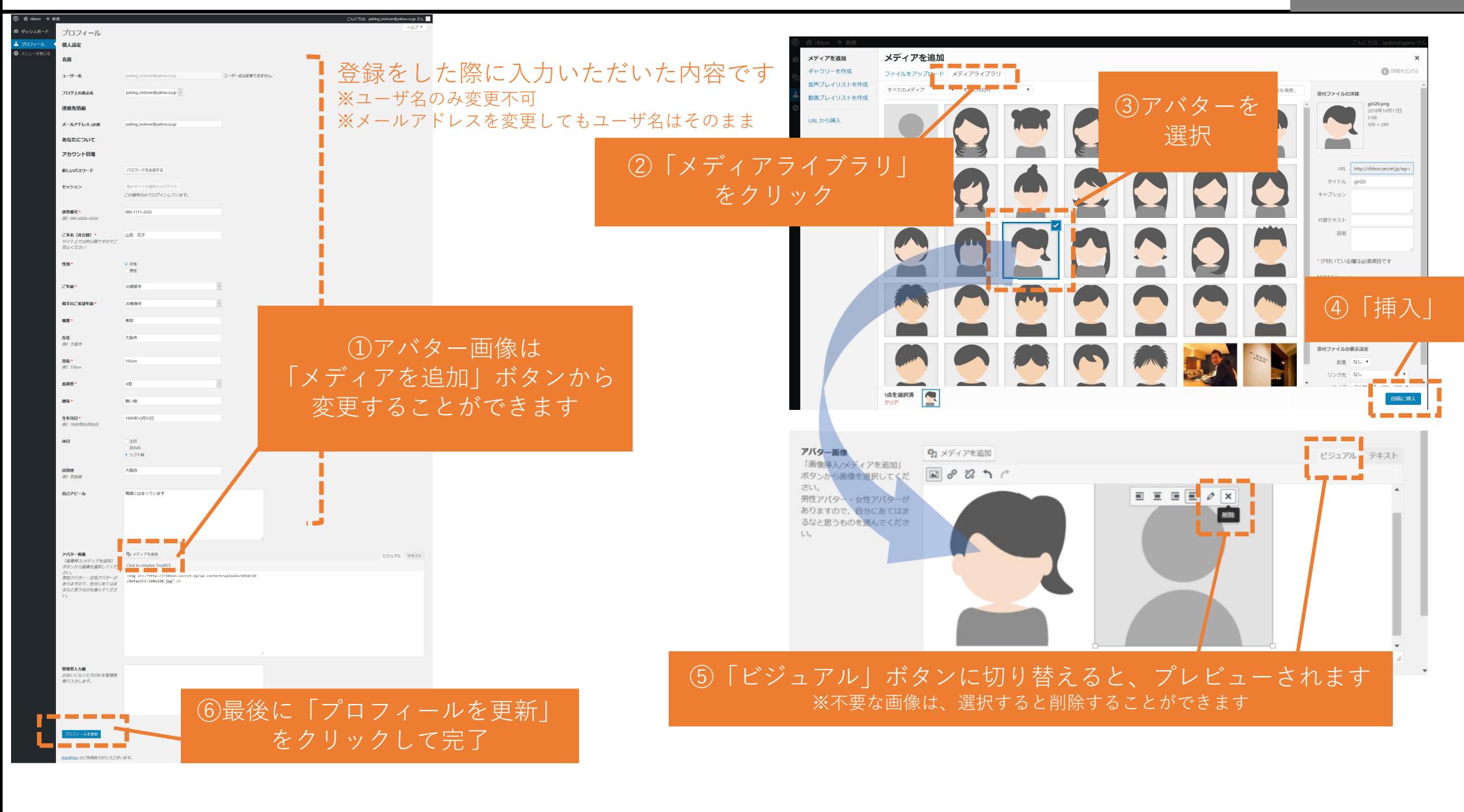

## **●メンバーの検索、会いたい(申請)の方法**

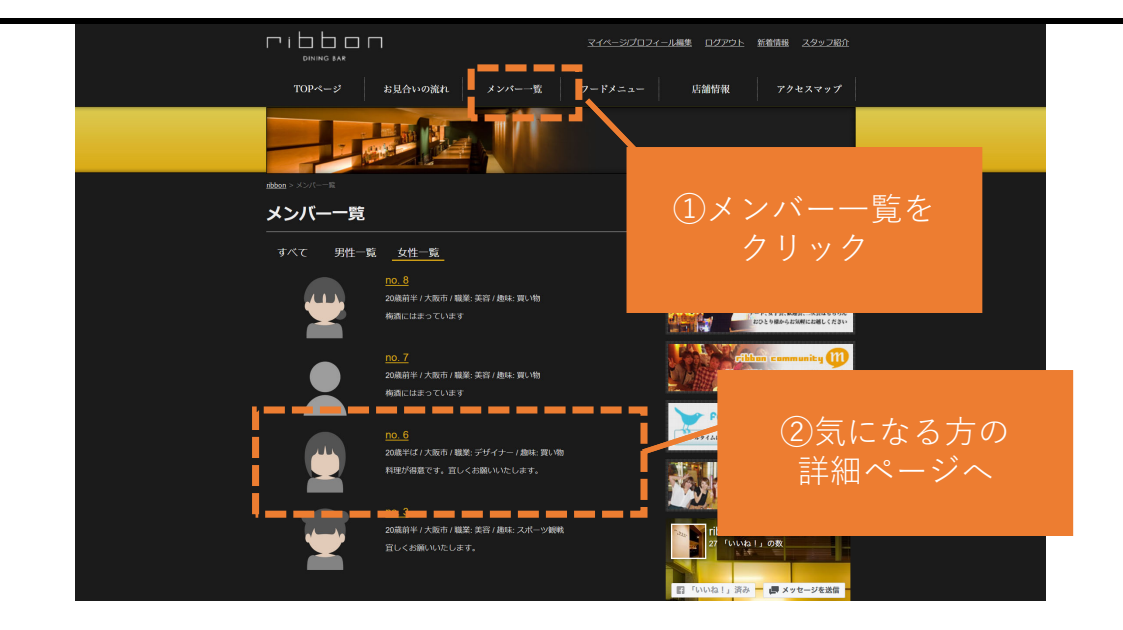

③あなたのお名前、メールアドレス、 希望する方のIDを入力、 希望する日程を3候補まで選び、 「申請する」をクリック

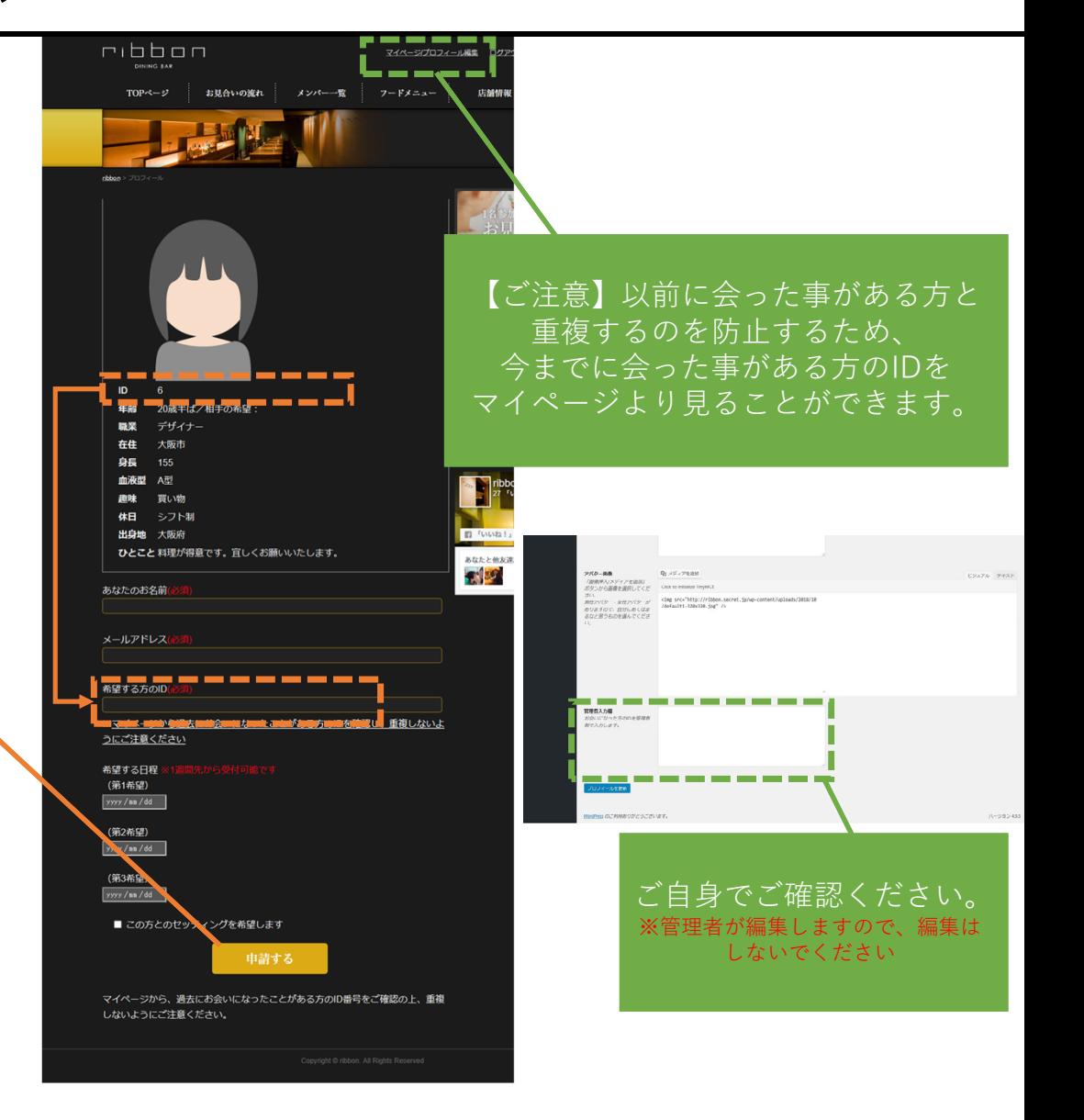